## **MultiQC**

## Općenito

MultiQC je alat koji pretražuje zadani direktorij i traži izvješća analiza drugih bioinformatičkih alata (npr. FastQC) na temelju čega kompajlira svoje izvješće u obliku HTML datoteke, multiqc\_report.html.

Koristi OpenMP metodu paralelizacije (dijeljena memorija - jedan čvor), a broj korištenih jezgri može se kontrolirati varijablom okoline **OMP\_NUM\_THREADS**.

## Moduli

Moduli koji dopremaju MultiQC u Vašu okolinu definirani su u tablici niže:

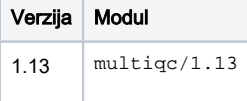

## Primjer korištenja

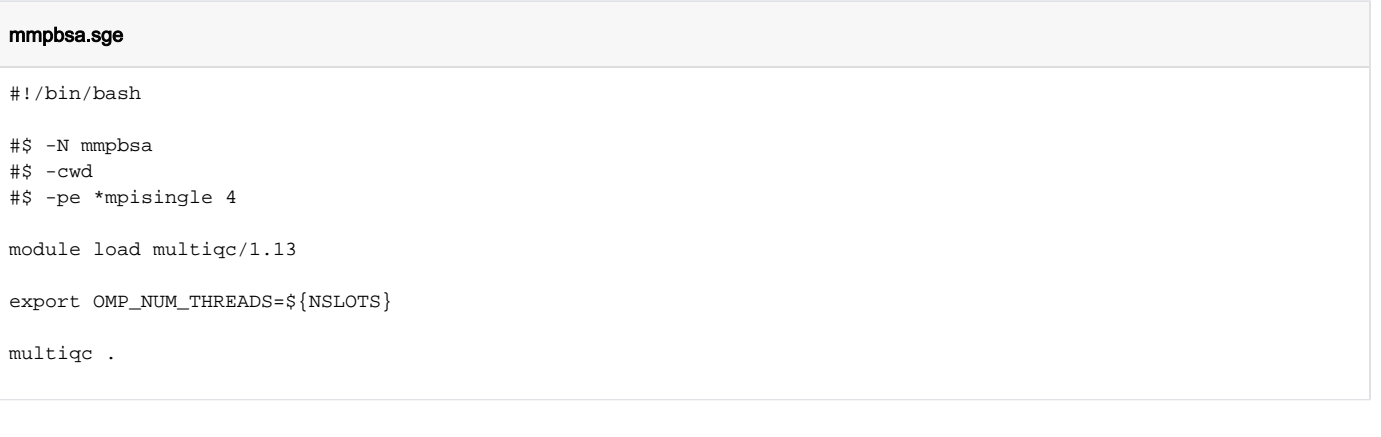